#### **At a glance Cisco public**

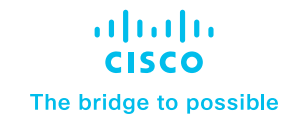

# Cisco Certified DevNet Associate Training and Certification Program

## The network of the future can be your future, too

Software and IT infrastructure are growing more and more interconnected. Software lets you automate infrastructure tasks that used to be manual, rote, and repetitive. And with applications, you can create business innovations that leverage connectivity. But writing code for infrastructure requires a new, hybrid set of skills. How can you show hiring managers that you know your stuff? One word: certification. In fact, 71% of hiring managers say that certification increases their confidence in an applicant's abilities.<sup>1</sup>

**Cisco Certified DevNet Associate** certification is your entry into a career in network automation. This certification validates your ability to implement basic network applications using Cisco platforms as a base, and to implement automation workflows across network, security, collaboration, and computing infrastructure. With one exam and one training course to prepare, the **Cisco Certified DevNet Associate** certification gives you the know-how you need and industry recognition that translates into jobs.

Cisco-certified professionals join a global community that's shaping the future of technology. **Cisco Certified DevNet Associate** validates your skills in designing applications that leverage Cisco platforms, from code that helps run the infrastructure, to apps that bring that infrastructure to life.

<sup>1</sup> 2018 IDC Worldwide IT Employment Model Future of IT Survey

#### **Benefits**

- **Launch your career** in network automation
- **Master the essentials** of developing applications built on Cisco® platforms
- **Harness the power of Cisco technology** in your applications and user experiences
- **Join the Cisco ecosystem of innovation** to share your code and leverage others
- **Link your Cisco DevNet certification badge** to all your social media profiles to tell the world what you've achieved

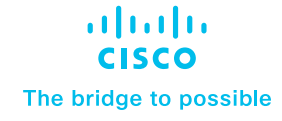

#### Prove your software and infrastructure skills

Go ahead. Earn your **Cisco Certified DevNet Associate** badge, post it on all your social media profiles, and shout it from the rooftops.

For more about our DevNet certifications, visit [www.cisco.com/go/devnet](https://www.cisco.com/go/devnet) and [developer.cisco.com/certification.](https://developer.cisco.com/certification)

To join the Cisco DevNet Community, visit [developer.cisco.com.](https://developer.cisco.com/)

© 2020 Cisco and/or its affiliates. All rights reserved. Cisco and the Cisco logo are trademarks or registered trademarks of Cisco and/or its affiliates in the U.S. and other countries. To view a list of Cisco trademarks, go to this URL: www. cisco.com/go/trademarks. Third-party trademarks mentioned are the property of their respective owners. The use of the word partner does not imply a partnership relationship between Cisco and any other company. (1110R)

C45-743618-00 04/20

## Earning your Cisco Certified DevNet Associate certification

To earn **Cisco Certified DevNet Associate** certification, you pass one exam, **DEVASC DevNet Associate Exam (200-901)**. The exam covers:

- Software development and design
- Understanding and using Cisco Application Programming Interfaces (APIs)
- Cisco platforms and development
- Application deployment and security
- Infrastructure and automation
- Network fundamentals

The training course, **Developing Applications and Automating Workflows Using Cisco Core Platforms (DEVASC)**, can help you prepare for the exam.

- This course gives you hands-on experience solving real-world problems using Cisco APIs and modern development tools.
- The course is available in e-learning and instructor-led formats. The instructor-led training course includes five days of lecture and hands-on labs, plus three days of self-study.
- To get the most out of the course, you should have one year of experience with software development, including Python programming.

DevNet certifications help you work faster and more efficiently. That frees up your time, so you can be more innovative in how you connect the world.